## **Muster Wochenplan**

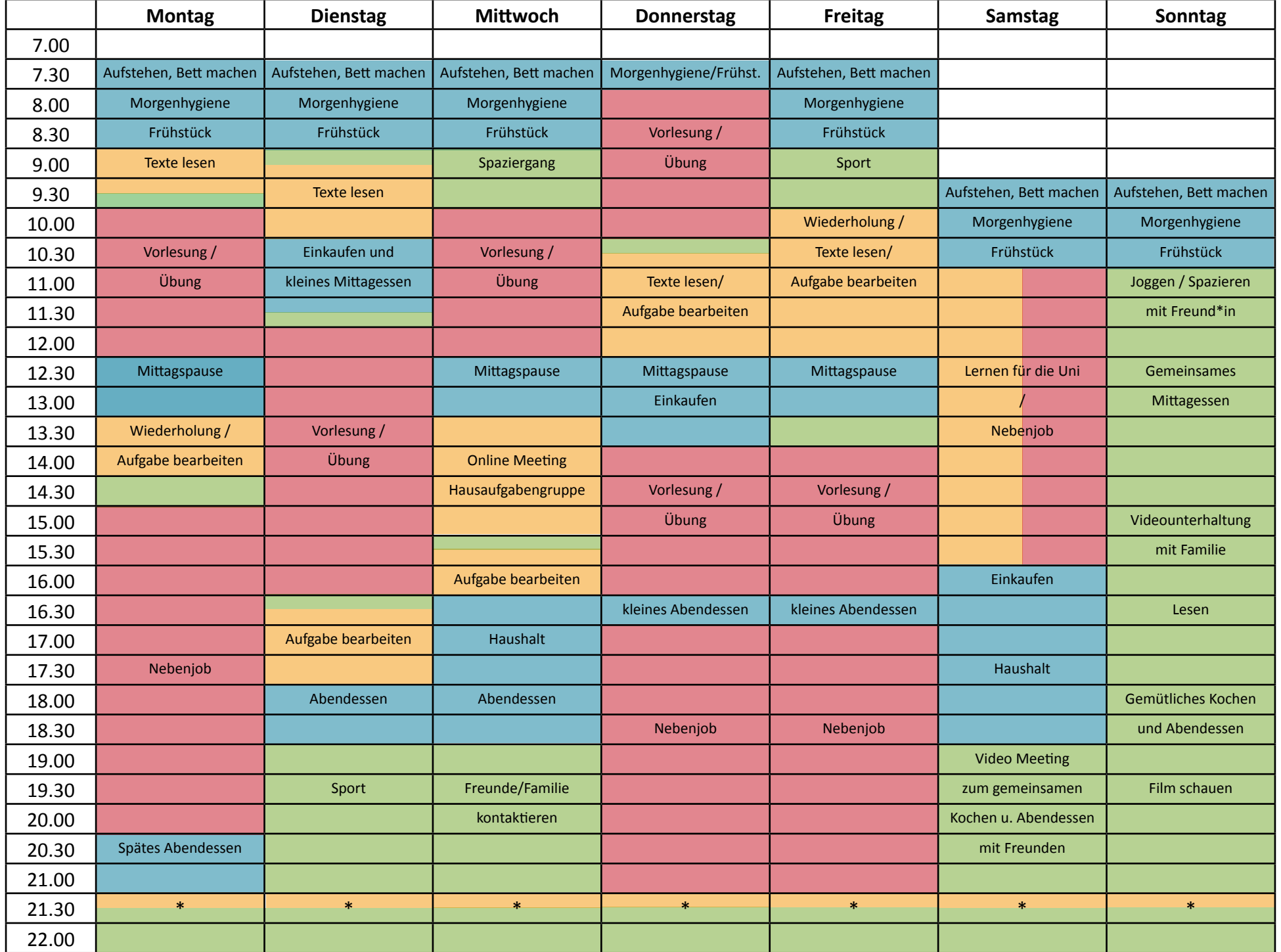

## **Dein Wochenplan**

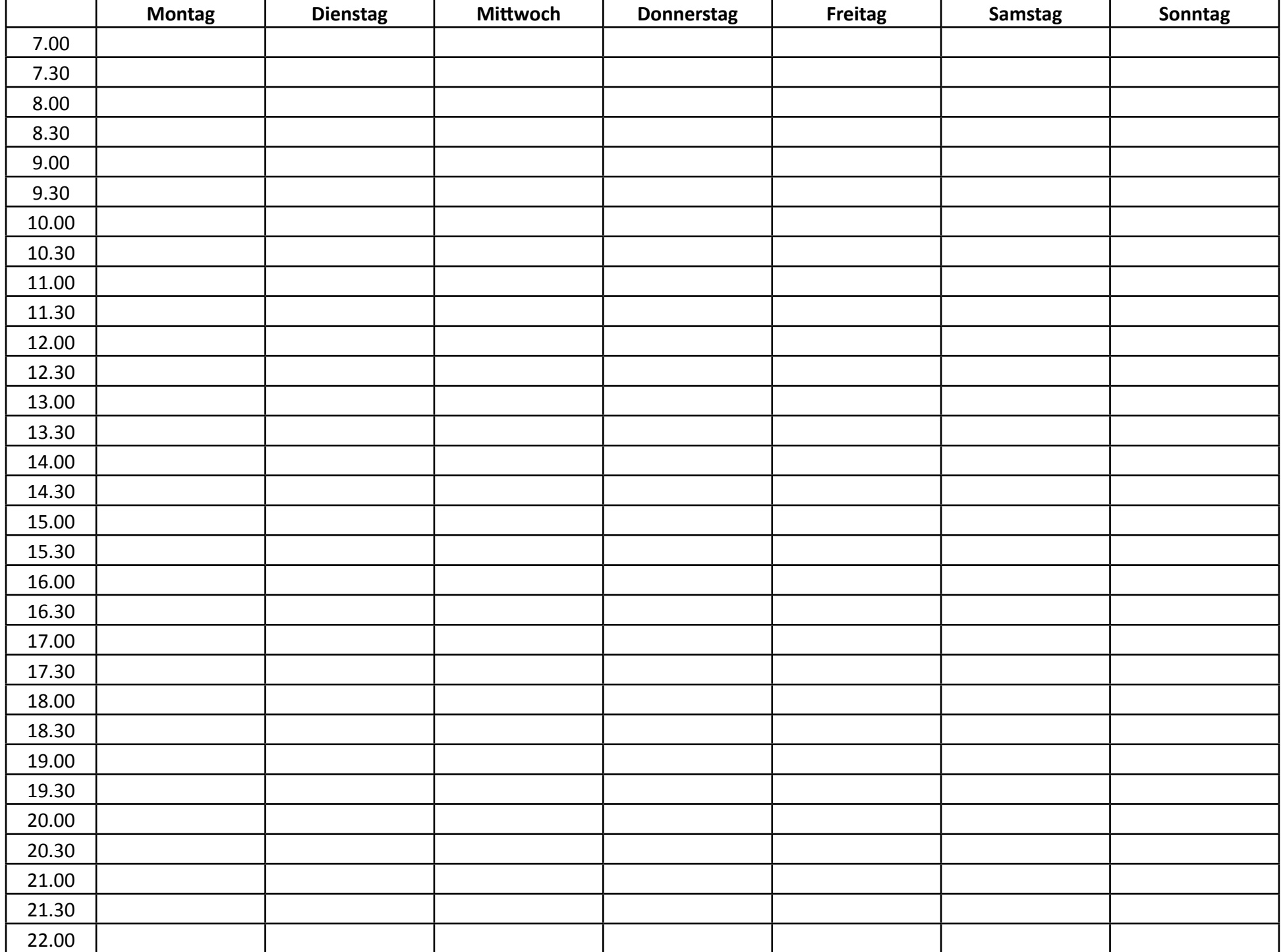

## **Uni / NebenJoB**

- Online Vorlesung besuchen
- Online Tutorial besuchen

• Nebenjob

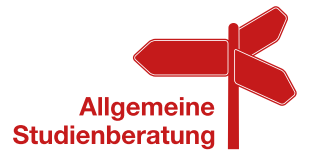

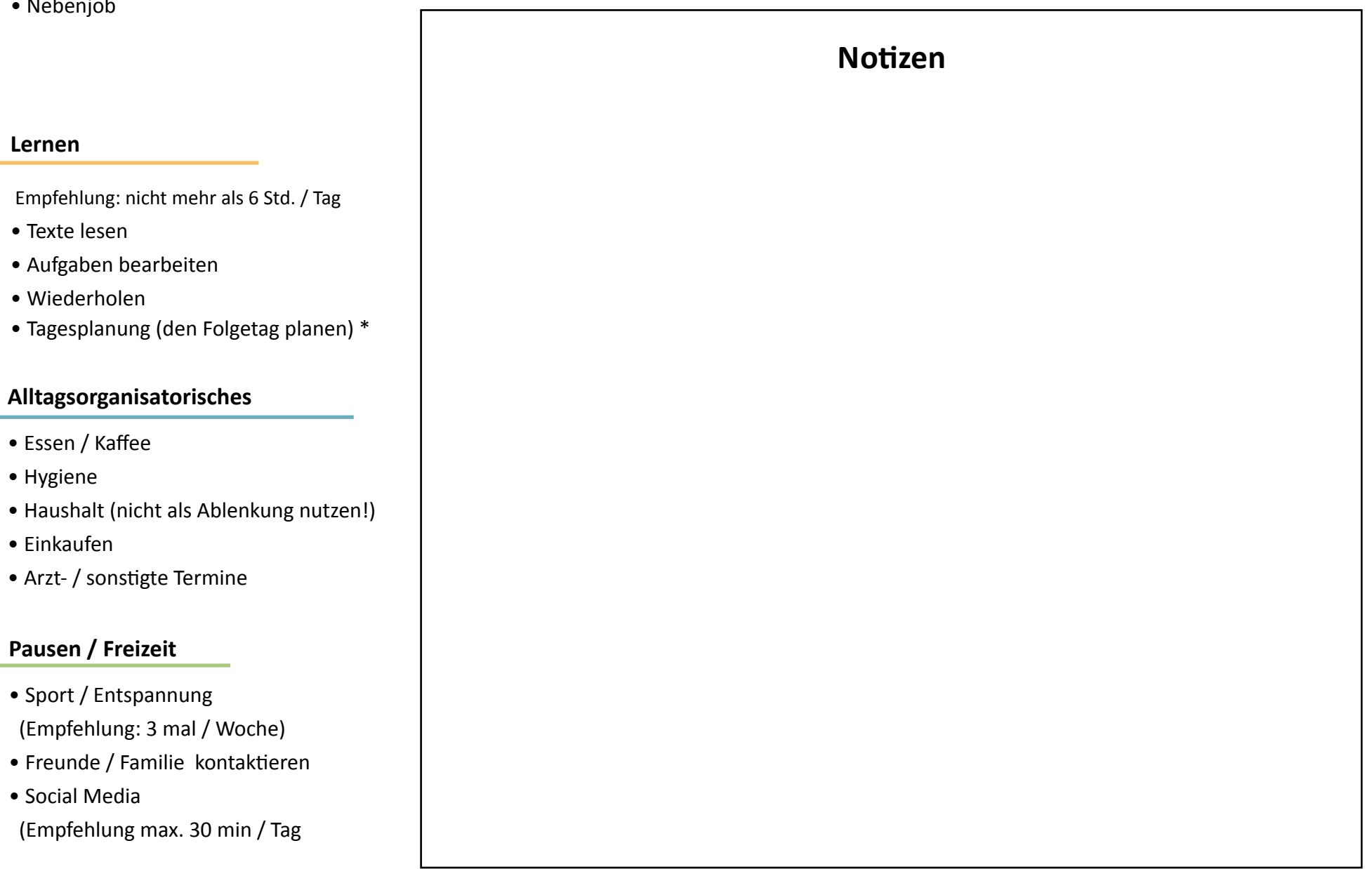